$\pmb{\times}$ 

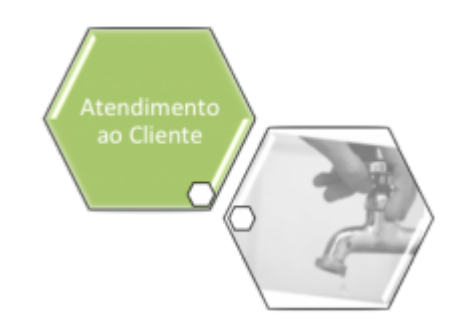

## <span id="page-0-0"></span>**Inspeção de Anormalidade**

A funcionalidade **Inspeção de Anormalidade**, que pertence ao módulo de **[Atendimento ao](https://www.gsan.com.br/doku.php?id=ajuda:atendimento) [Público](https://www.gsan.com.br/doku.php?id=ajuda:atendimento)**, compõe os seguintes submódulos:

- **[Inspeção de Anormalidade](#page-0-0)**
	- **[Consultar Arquivo Texto das Ordens de Serviço de Visita](https://www.gsan.com.br/doku.php?id=ajuda:consultar_arquivo_texto_das_ordens_de_servico_de_visita)**
	- **[Consultar Comando de OS Seletiva de Inspeção Anormalidade](https://www.gsan.com.br/doku.php?id=ajuda:consultar_comando_de_os_seletiva_de_inspecao_anormalidade)**
	- **[Consultar Ordens de Serviço do Arquivo Texto](https://www.gsan.com.br/doku.php?id=ajuda:consultar_ordens_de_servico_do_arquivo_texto)**
	- **[Registrar Retorno Arquivo Texto da Visita de Campo](https://www.gsan.com.br/doku.php?id=ajuda:registrar_retorno_arquivo_texto_da_visita_de_campo)**

Clique [aqui](https://www.gsan.com.br/doku.php?id=ajuda) para retornar ao Menu Principal do GSAN

From: <https://www.gsan.com.br/>- **Base de Conhecimento de Gestão Comercial de Saneamento**

Permanent link: **[https://www.gsan.com.br/doku.php?id=ajuda:inspecao\\_de\\_anormalidade](https://www.gsan.com.br/doku.php?id=ajuda:inspecao_de_anormalidade)**

Last update: **31/08/2017 02:11**